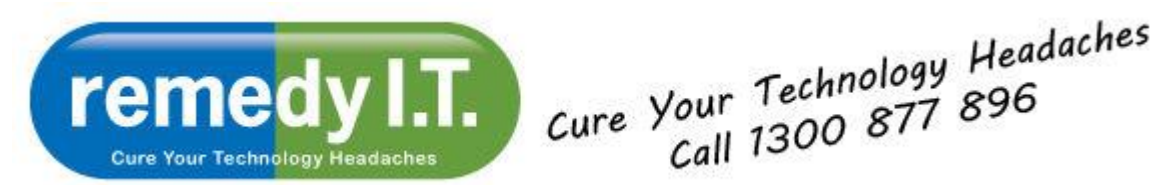

Welcome to remedy IT's latest newsletter - providing information that will allow you to get the most of your technology while remaining safe on the Internet.

Jour Technology<br>Call 1300 877 896

[Click here to forward the newsletter to anyone who might benefit from it.](http://us4.forward-to-friend1.com/forward?u=1eb0a8f6d9184f6fde9e5bb2b&id=392176ec5f&e=%5bUNIQID%5d)

## **INTERNET CONTENT FILTERING**

Many of us are concerned about what our employees or children have access to on the Internet. I'm often questioned about filtering and, until recently, haven't had a very good answer. I've been using a service called OpenDNS that seems to work very well by using the Domain Name Service (DNS) to block access to particular sites. The basic service is free - OpenDNS makes their money from enterprise users.

## **Optional technical explanation:**

When you type a URL into your web browser, that URL must be cross-referenced, or resolved, to the I.P. address of the web page you're trying to visit (www.facebook.com references 69.171.237.32 on the Internet). This system is used so easy to remember names can be used by people instead of the cumbersome and meaningless I.P. addresses the Internet uses.

Your ISP has its own DNS Server that will allow the devices on your local network to visit any site on the Internet. The DNS Servers at OpenDNS have a customizable list of inappropriate sites that will be blocked if anyone on your local network attempts to visit them. Open DNS has a High, Medium, and Low setting that block different categories of websites. There's also the option to allow or disallow specific sites at your discretion.

Since the blocking is being done, in effect, by your router, all the devices connected to that router, wired or wireless, will be protected. In addition to inappropriate or time wasting sites, OpenDNS will block access to known malicious sites intending to phish for information or infect your PC with viruses or trojans.

If I lost you with the explanation, suffice to say, OpenDNS is a great solution for those of us concerned with our employees or kids having open access to the Internet. Configuration can be a little tricky - if you're not one to tinker you might want to have us set it up for you.

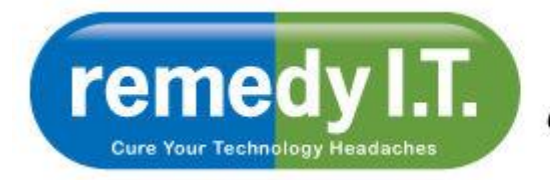

Cure Your Technology Headaches<br>Call 1300 877 896

As always, please feel free to contact us if you would like to discuss these recommendations further.

All the best,

Ken & The Team at remedy I.T.

Ken Hyams is the Managing Director or Remedy I.T. Pty Ltd, a Bulimba based IT consulting company catering to small business and home users in the Brisbane area. You can contact Ken directly at ken@remedyit.com.au or 0413-998-537.